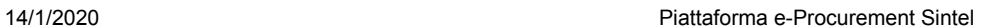

[QUESTIONARI](http://www.questionari.arcalombardia.it/arcadesign/admin/opensurveylist.php) | REQUISITI PER IL [CORRETTO](http://www.ariaspa.it/wps/wcm/connect/fe59d785-a80d-4014-acad-00637b4161af/MA02-ARCA-Modalit%C3%A0-tecniche-utilizzo-Rel-5-36-0-4.pdf?MOD=AJPERES&CONVERT_TO=URL&CACHEID=fe59d785-a80d-4014-acad-00637b4161af) UTILIZZO | [GUIDA](http://www.ariaspa.it/wps/portal/site/aria/acquisti-per-la-pa/e-procurement/guide-e-manuali-per-le-imprese) | VAI AL [PORTALE](http://www.ariaspa.it/) | [LOGOFF](https://www.sintel.regione.lombardia.it/fwep/Shibboleth.sso/Logout?return=https%3A%2F%2Fwww.sintel.regione.lombardia.it/fwep/logoff.do)

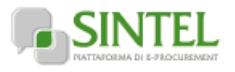

# **SINTEL E-PROCUREMENT**

**SISTEMA INTERMEDIAZIONE TELEMATICA**

**Numero verde 800.116.738**

# **[UTENTI](https://www.sintel.regione.lombardia.it/fwep/tabsNavigation.do?selected=0) ELENCO FORNITORI [TELEMATICO](https://www.sintel.regione.lombardia.it/fwep/tabsNavigation.do?selected=2) CATEGORIE [MERCEOLOGICHE](https://www.sintel.regione.lombardia.it/fwep/tabsNavigation.do?selected=3) PROCEDURE ANAC [L.190](https://www.sintel.regione.lombardia.it/fwep/tabsNavigation.do?selected=10)**

 **[Vedi il mio profilo](https://www.sintel.regione.lombardia.it/fwep/prepareUpdateProfile.do) [Comunicazioni\(0\)](https://www.sintel.regione.lombardia.it/fwep/retrieveCommunications.do)**

**Utente: FURLONI GUIDO - Impiegato**

## **MENU**

**Amministrazione [Dettaglio della procedura](https://www.sintel.regione.lombardia.it/fwep/detailDealRule.do)** [Documentazione di gara](https://www.sintel.regione.lombardia.it/fwep/detailObjectAuction.do) [Monitoraggio](https://www.sintel.regione.lombardia.it/fwep/detailMonitorDeal.do) [Storia offerte](https://www.sintel.regione.lombardia.it/fwep/detailHistoryBid.do) [Lista partecipanti](https://www.sintel.regione.lombardia.it/fwep/retrieveListBidder.do) [Modifica Base d'Asta](https://www.sintel.regione.lombardia.it/fwep/prepareModifyAuctionBase.do) [Modifica Prodotto/Lotto](https://www.sintel.regione.lombardia.it/fwep/prepareModifyLotto.do) [Comunicazioni procedura](https://www.sintel.regione.lombardia.it/fwep/retrieveAuctionCommunications.do) [Report di procedura](https://www.sintel.regione.lombardia.it/fwep/auctionReportsList.do) [Modello della procedura](https://www.sintel.regione.lombardia.it/fwep/retrieveAuctionTemplates.do) [Notifiche](https://www.sintel.regione.lombardia.it/fwep/retrieveAuctionMessages.do) [Libreria Documentale](https://www.sintel.regione.lombardia.it/fwep/retrieveDocLibraries.do)

# **PROCEDURE > AMMINISTRAZIONE > LAVORI DI ALLARGAMENTO DELLA SP5 MALEGNO -**

## **BORNO ANNO 2020**

[Ritorna all'elenco delle procedure](https://www.sintel.regione.lombardia.it/fwep/retrieveAuctionMarkets.do)

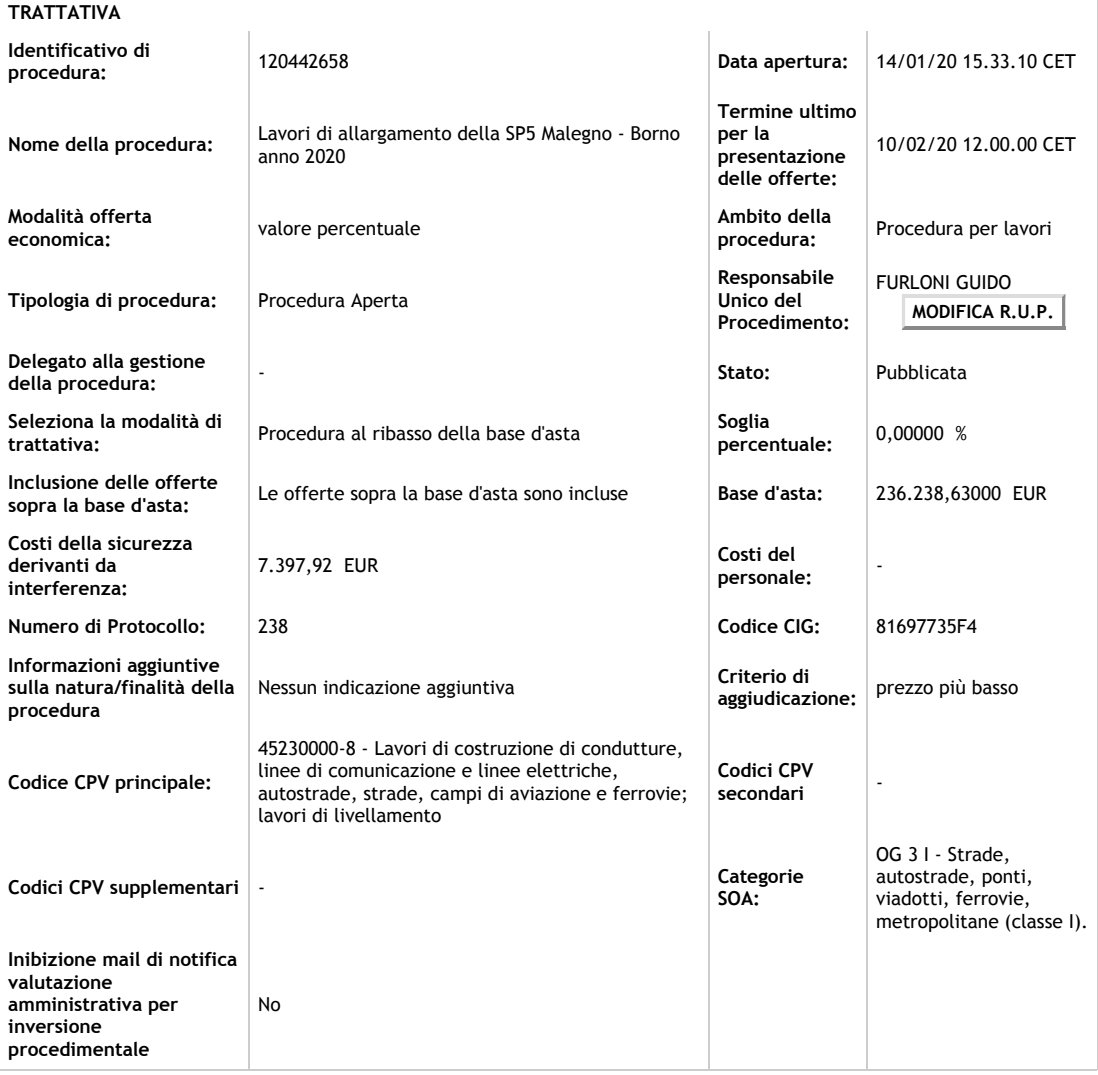

## **Requisiti di gara**

# **BUSTA AMMINISTRATIVA**

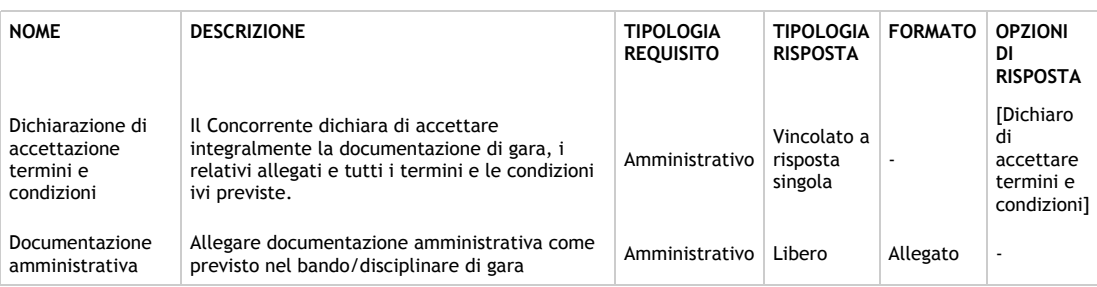

#### **BUSTA ECONOMICA**

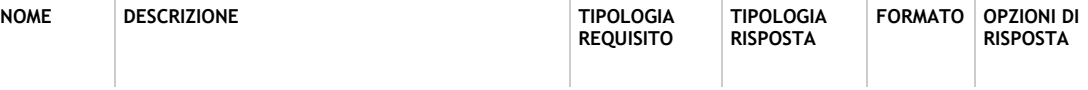

#### 14/1/2020 Piattaforma e-Procurement Sintel

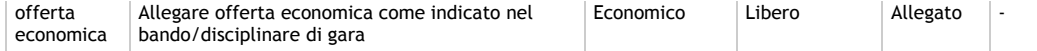

## **GESTIONE OFFERTE**

La funzione di firma digitale delle offerte è abilitata L'inserimento dell'offerta economica in lettere è abilitata La gestione dell'offerta anomala è abilitata

Formula allo sconto massimo La gestione delle offerte offline è disabilitata

### **VISIBILITÀ DELLE INFORMAZIONI**

Sul portale ARIA verrà pubblicata l'intera documentazione di procedura I fornitori vedono la classifica completa al termine della procedura

**SORTEGGIO DEL CAMPIONE DEL 10% DEI FORNITORI** Il sorteggio del campione del 10% dei fornitori non è attivato.

#### **NOMINA DELLA COMMISSIONE DI VALUTAZIONE** La commissione di valutazione non è attivata

**SINTEL E-PROCUREMENT - V5.37.2.3** © Regione Lombardia. P.I. 12874720159. Tutti i diritti riservati.

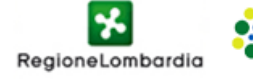

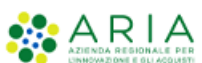